### INTERRUPT HANDLING AND INTERPROCESS COMMUNICATIONS

\* Partially Adopted "*Interrupts in Linux*, Prof. Kaustubh R. Joshi"

2016 Operating Systems Design Euiseong Seo (euiseong@skku.edu)

### Why Interrupts

- $\Box$  Devices require a prompt response from the CPU when various events occur, even when the CPU is busy running a program
- □ Need a mechanism for a device to gain CPU's attention

### Kernel as a Multithreaded Server

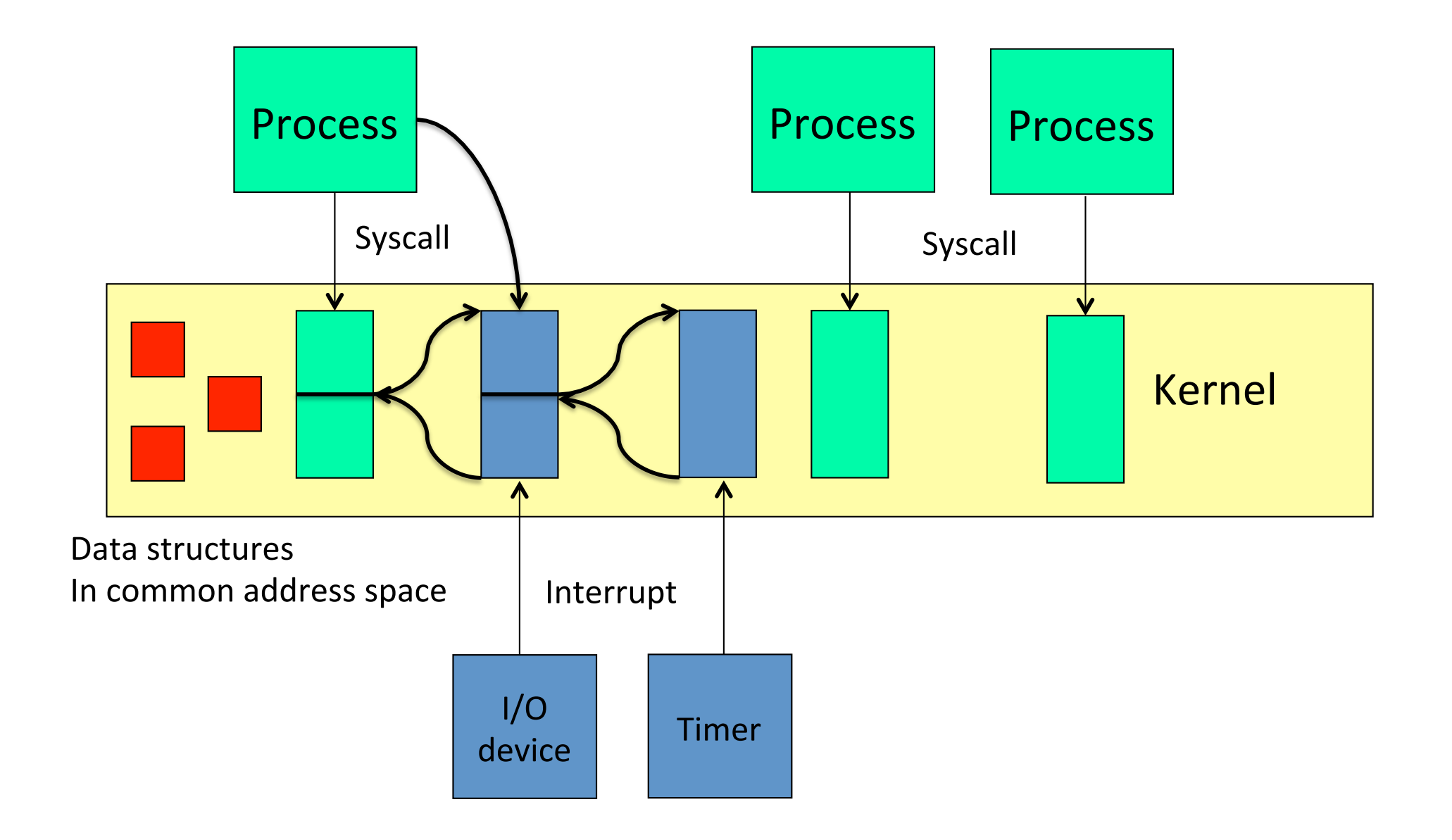

### Interrupt Handling

- $\Box$  Forcibly change normal flow of control
- Similar to context switch (but lighter weight)
	- **□** Hardware saves some context on stack; Includes interrupted instruction if restart needed
	- **□** Enters kernel at a specific point; kernel then figures out which *interrupt handler* should run
	- ¤ Execution resumes with special '*iret*' instruction
- Many different types of interrupts

## Types of Interrupts

### $\Box$  Asynchronous

- **E** From external source, such as I/O device
- **□ Not related to instruction being executed**
- □ Synchronous (also called exceptions)
	- *Processor-detected* exceptions
		- n *Faults*  correctable; offending instruction is *retried*
		- n *Traps*  often for debugging; instruction is *not* retried
		- n *Aborts*  major error (hardware failure)
	- *E Programmed exceptions* 
		- Requests for kernel intervention (software intr/syscalls)

## Interrupt Handling

- Do as little as possible in the interrupt handler
- Defer non-critical actions till later
- $\Box$  Three types of actions
	- Critical: Top-half (interrupts disabled briefly!)
		- **Example: acknowledge interrupt**
	- **□** Non-critical: Top-half (interrupts enabled)
		- Example: read key scan code, add to buffer
	- ¤ Non-critical deferrable: Bottom half, do it "later" (interrupts enabled)
		- Example: copy keyboard buffer to terminal handler process
		- **n** Soairqs, tasklets
- ¨ **No process context available**

### Deferrable Work

- $\Box$  We don t want to do too much in regular interrupt handlers
	- $\blacksquare$  Interrupts are masked
	- We don t want the kernel stack to grow too much
- Instead, interrupt handlers schedule work to be performed later
- ¨ Three deferred work mechanisms: *softirqs*, *tasklets*, and *work queues*
- $\Box$  Tasklets are built on top of softirqs
- For all of these, requests are queued

### Softirqs

- □ StaWcally allocated: specified at kernel compile Wme
- □ Limited number:

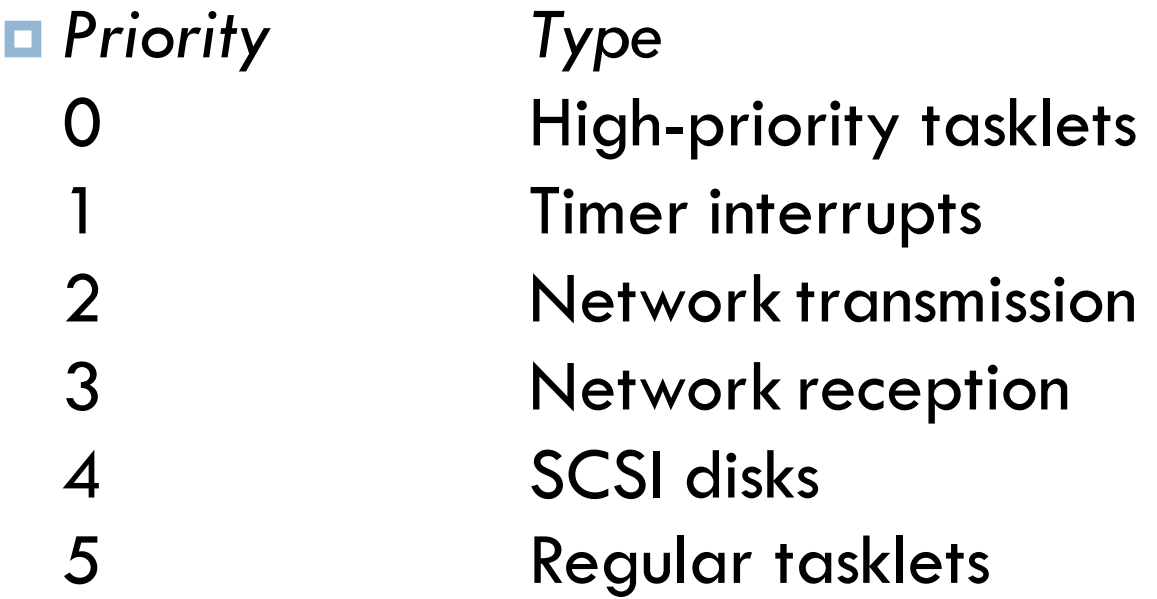

## Running Softirqs

- $\Box$  Run at various points by the kernel
- $\Box$  Most important: after handling IRQs and after timer interrupts
- $\Box$  Softirg routines can be executed simultaneously on multiple CPUs:
	- $\Box$  Code must be re-entrant
	- Code must do its own locking as needed

## Rescheduling Softirqs

- $\Box$  A softirg routine can reschedule itself
- This could starve user-level processes
- Softirq scheduler only runs a limited number of requests at a time
- The rest are executed by a kernel thread, *ksoftirgd*, which competes with user processes for CPU time

### **Tasklets**

- $\square$  Similar to soairgs
- □ Created and destroyed dynamically
- Individual tasklets are locked during execution; no problem about re-entrancy, and no need for locking by the code
- $\Box$  Only one instance of tasklet can run, even with multiple CPUs
- $\Box$  Preferred mechanism for most deferred activity

### Work Queues

- □ Always run by kernel threads
- $\Box$  Softirgs and tasklets run in an interrupt context; work queues have a process context
- $\Box$  Because they have a process context, they can sleep
- However, they're kernel-only; there is no user mode associated with it

## Interprocess Communications

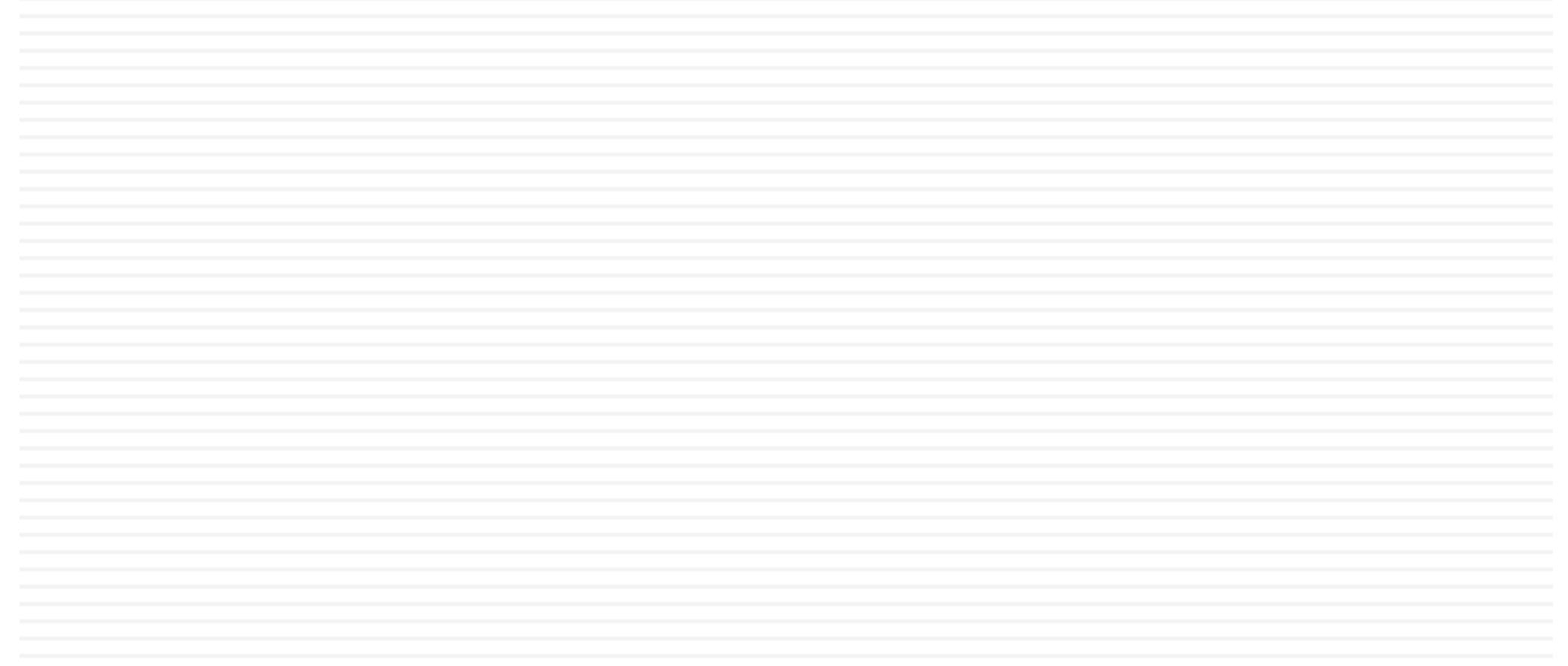

### Named Pipes

- $\Box$  Anonymous pipes can be used only between related processes
- $\Box$  Processes not from the same ancestor sometimes need to communicate with each other
- ¨ FIFO
	- A type of files (S\_ISFIFO macro tests against st\_mode)
	- $\blacksquare$  Usually called named pipes
- □ Multiple readers/writers are allowed

### Uses for FIFOs

- $\Box$  Used by shell commands to pass data from one shell pipeline to another without creating temporary files
- $\Box$  Used as rendezvous points in client-server applications to pass data between clients and servers

#### Duplicate Output Streams with FIFOs pupilcate Quipul streams with filt of intermediate disk files). But whereas pipes can be used only for linear connections

between processes, a FIFO has a name, so it can be used for nonlinear connections.

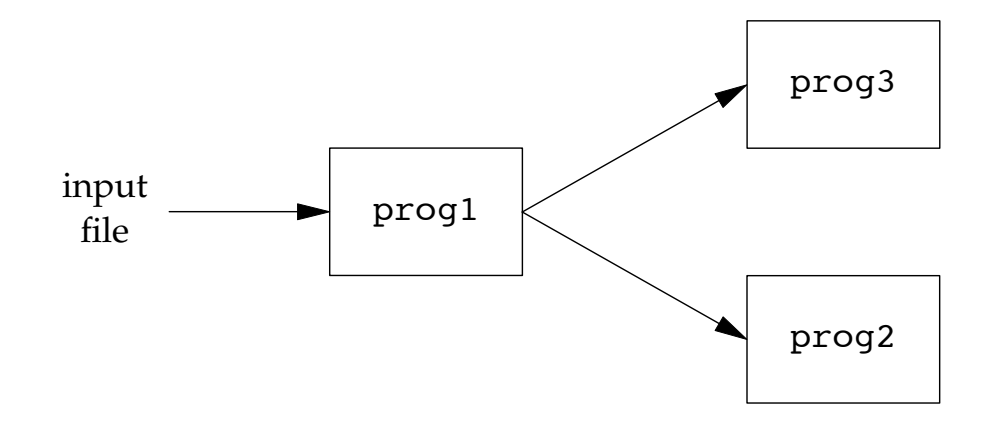

Consider a procedure that needs to process a filtered input stream twice.

```
W_1 \vdots \vdots \vdots \vdots \vdots \vdots \vdots \vdots \vdots \vdots \vdots \vdots \vdots \vdots \vdots \vdots \vdots \vdots \vdots \vdots \vdots \vdots \vdots \vdots \vdots \vdots \vdots \vdots \vdots \vdots \vdots \vdots \vdots \vdots \vdots \vdotswith a temporary file. (The temporary file \simprog3 < fifo1 &
    mkfifo fifo1
prog1 < infile | tee fifo1 | prog2mkfifo fifo1
```
### Client-Server Communication using FIFOs

**556** Interprocess Communication Chapter 15

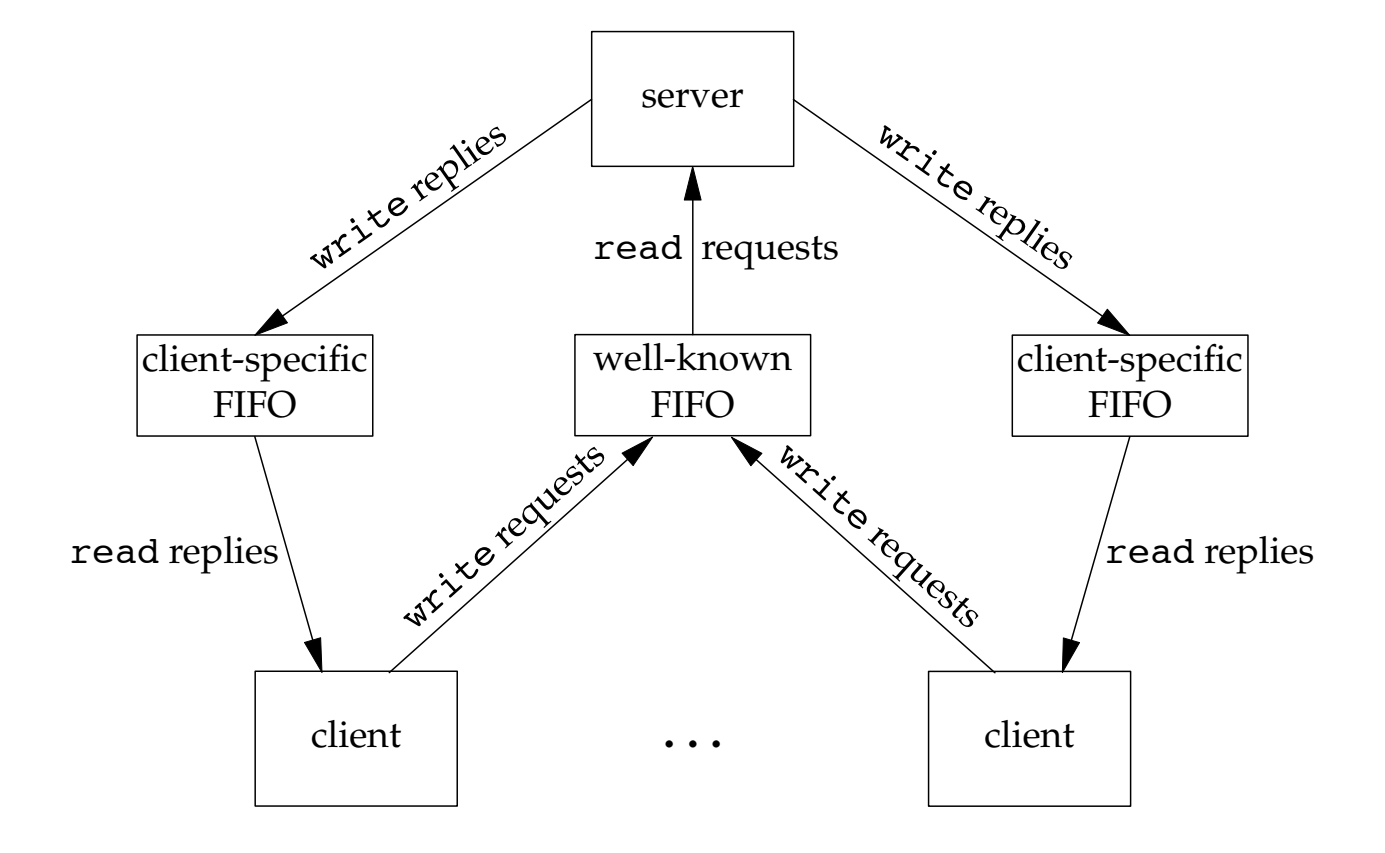

## Creating a FIFO

### □ Prototype

#include <sys/types.h> #include <sys/stat.h>

int mkfifo(const char \*pathname, mode\_t mode);

## Accessing a FIFO

- $\Box$  Like a normal file access, a process opens a FIFO for read, write or read/write accesses
- $\Box$  open() for read-only blocks until some other process opens FIFO for writing
- $\Box$  open() for write-only blocks until some other process opens FIFO for reading
- □ open() for read-only with O\_NONBLOCK returns immediately
- □ open() for write-only with O\_NONBLOCK returns -1 if no process has FIFO open for reading

### Close and Delete a FIFO

 $\Box$  Close a FIFO with close() when you no longer use it  $\square$  Delete a FIFO with unlink()

# System V IPC (XSI IPC)

□ Message queues, semaphores and shared memory

- □ Message queues
	- A linked list of messages stored within kernel
- □ Semaphore
	- A counter for sharing data object for multiple processes
- □ Shared memory
	- A memory region that can be shared by multiple processes

## Key and Identifier

All IPC objects are stored in kernel memory

They are referred to by IPC object *identifier* 

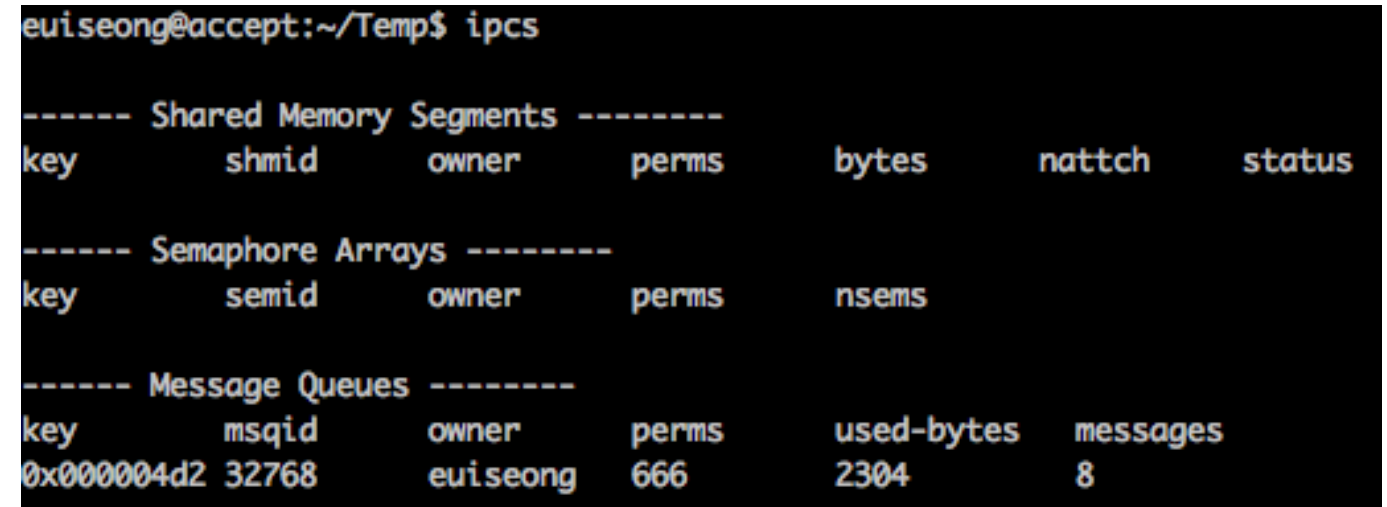

- $\Box$  ID is a unique large number assigned by kernel when you create an IPC structure with a key
- $\square$  Server and client rendezvous with key, not with ID
- $\Box$  Kernel will translate a given key to corresponding ID

### Message Queue

#### $\square$  Data structures

```
struct msqid ds {
   struct ipc perm msg perm;
   msgqnum_t msg_qnum; // # of messages on queue
   msglen_t msg_qbytes; // max # of bytes on queue
   pid_t msg_lspid; // pid of last msgsnd()
   pid_t msg_lrpid; // pid of last msgrcv()
   time_t msg_stime; // last-msgsnd() time
   time_t msg_rtime; // last-msgrcv() time
   time t msg ctime; // last-change time
};
struct ipc perm {
   uid_t uid; // owner's EUID
   gid_t gid; // owner's EGID
   uid_t cuid; // creator's EUID
   gid_t cgid; // creator's EGID
   mode t mode; // access mode
};
```
## Creating a Message Queue

### □ Prototype

#include <sys/types.h> #include <sys/ipc.h> #include <sys/msg.h>

int msgget(key\_t key, int msgflg);

 $\square$  msgget() returns a non-negative queue ID  $\Box$  msqflq can be a combination of flags **EIPC CREAT EIPC\_EXCL** 

## Controlling a Message Queue

### □ Prototype

#include <sys/types.h> #include <sys/ipc.h> #include <sys/msg.h>

int msgctl(int msqid, int cmd, struct msqid\_ds \*buf);

### $\Box$  cmd can be one of the followings ¤ IPC\_STAT **¤ IPC SET EIPC RMID**

## Sending and Receiving via Queue

### □ Prototype

#include <sys/types.h> #include <sys/ipc.h> #include <sys/msg.h>

int msgsnd(int msgid, const void \*msgp, size t msgsz, int msgflg);

ssize\_t msgrcv(int msqid, void \*msgp, size\_t msgsz, long msgtyp, int msgflg);

#### □ Data structure

```
struct msgbuf {
   long mtype; /* message type, must be > 0 */
   char mtext [1024]; /* message data */
};
```
## Sending and Receiving via Queue

□ msgtyp can be one of followings

- $\Box$  **0: first message in queue**
- $\Box$   $>$  0: first message in queue of type msqtyp unless MSG\_EXCEPT in msgflg
- <0: first message in queue with lowest type less than or equal to absolute value of msgtyp

## IPC-Related Commands

### □ ipcs

 $\blacksquare$  Provide information on IPC facilities

- $\Box$  ipcrm
	- **E** Remove a message queue, semaphore set or shared memory
	- Users can select an IPC facility to remove with its key or ID

### Example - Producer

```
struct msgbuf
{
    long msgtype;
    char mtext[256];
    int seq;
};
int main()
{
```

```
time_t curtime;
key_t key_id;
int i;
struct msgbuf sendbuf:
```

```
key id = msgget(2014, IPC CREAT|0666);
if (key id == -1)
   {perror("msgget error : ");
             exit(0);}
```

```
memset(sendbuf.mtext, 0x0, 256);
    sendbuf.seq = \theta;
    for(i = 0; i<100; i++) {
        sendbuf.seq = i;
        if (i \frac{6}{3} 2 == 0)
             sendbuf.msgtype = 2;
        else
             sendbuf.msgtype = 1;
        time(&curtime);
        strcpy(sendbuf.mtext, 
ctime(&curtime));
        if (msgsnd(key_id, (void
*)&sendbuf, sizeof(struct msgbuf), 
IPC_NOWAIT)<
             0)
        {perror("msgsnd error : "); 
exit(0);}sleep(1);
    }
}
```
### Example - Consumer

```
struct msgbuf
{
    long msgtype;
    char mtext[256];
    int seq;
};
int main(int argc, char **argv)
\left\{ \right.key_t key_id;
    struct msgbuf recvbuf;
    int msgtype;
    if(arc \geq 2)strcmp(argv[1],"2")==0)
        msatype = 2;else
        msqtype = 1;key_id = msgget(2014, IPC_CREAT|0666);if (key id < 0)
                                                  { perror("msgget error : "); 
                                                                  exit(\mathbf{0}):while(1)
                                                  \{if(msgrcv(1024, (void *)&recvbuf, 
                                             sizeof(struct msgbuf), msgtype, \theta) == -1)
                                                      { perror("msqrcv"); exit(0);printf("%d\t%s\n", recvbuf.seq, 
                                             recvbuf.mtext);
                                                  }
                                                 exit(0);
                                             }
```
### Semaphore

Procedure to obtain a shared resource

- 1. Test semaphore that controls resource
- 2. If value of semaphore is positive, process can use resource by decrementing semaphore by 1
- 3. If value of semaphore is 0, sleep and wait till it becomes 1
- $\Box$  Process increases semaphore value by 1 after it is done with shared resource
- $\Box$  Initial value of semaphore determines how many processes can concurrently access shared resource
- $\Box$  Semaphore operation is atomic (non-interruptible)

## Creating Semaphores

### □ Prototype

#include <sys/types.h> #include <sys/ipc.h> #include <sys/sem.h>

int semget(key t key, int nsems, int semflg);

- Similar to message queue operations
- This creates or obtains an array of semaphores
- $\Box$  Number of semaphores is nsems

## Controlling Semaphores

### □ Prototype

```
#include <sys/types.h>
#include <sys/ipc.h>
#include <sys/sem.h>
```
int semctl(int semid, int semnum, int cmd, ...);

- $\Box$  You can do followings with semctl()
	- **□** Read a semaphore member value
	- **E** Remove a semaphore array
	- **□ Read permission or owner information**
	- **E** And so on...

## Semaphore Operations

#### □ Prototype

```
#include <sys/types.h>
#include <sys/ipc.h>
#include <sys/sem.h>
int semop(int semid, struct sembuf *sops, unsigned nsops);
struct sembuf {
    unsigned short sem_num; // member index
    short sem op; // negative, 0 or positive
    short sem flg; // IPC NOWAIT, SEM UNDO
};
```
- □ semop() blocks when sem\_op is negative, sem\_num-th semaphore is smaller than sem\_op and sem\_flq is not IPC\_NOWAIT
- □ Otherwise sem\_op will be added to sem\_num-th semaphore and return

## Shared Memory

- $\Box$  Multiple process can map the same contents in their address space by using mmap() to the same file
- $\Box$  IPC shared memory provide shared memory area that can be mapped into processes' address space
- $\Box$  IPC shared memory does not use an actual file as its medium

## Creating a Shared Memory Region

#### □ Prototype

#include <sys/shm.h>

int shmget(key t key, size t size, int shmflg);

### $\Box$  size-byte memory space will be created in kernel

### Control, Mapping and Unmapping of SHM

### □ Prototype

#include <sys/shm.h>

```
int shmctl(int shmid, int cmd, struct shmid ds *buf);
void *shmat(int shmid, const void *shmaddr, int shmflg);
int shmdt(const void *shmaddr):
```
### $\Box$  shmat() maps shimid into shmaddr

- For portability, let shmaddr be 0
	- **EXECTED Kernel will choose appropriate address**
- **□** Returns actual mapped address, which will be used by shmdt() to unmap

### Example - Producer

```
int main()
{
    time_t curtime;
    key_t key_id;
    int semid, shmid;
    union semun newcmd;
    int i;
    void *shmaddr;
    char strbuffer[256];
    struct sembuf oparr;
    semid = semget(2015, 1,
IPC_CREAT|0666);
    newcmd.val = 1;
    semctl(semid, 0, SETVAL, newcmd);
    shmid=shmget(2016, 256,IPC_CREAT|0666);
    shmaddr=shmat(shmid, 0, 0);
                                                   memset(shmaddr, 0x0, 256);
                                                   oparr.sem num = 0;
                                                   oparr.sem flq = 0;
                                                   for(i = 0; i < 100; i + 1) {
                                                       time(&curtime);
                                                     sprintf(strbuffer,"%d:%s",i,ctime(&curtime));
                                                       oparr.sem op = -1;
                                                       semop(semid, &oparr, 1);
                                                            strcpy(shmaddr, strbuffer);
                                                       oparr.sem op = 1;
                                                       semop(semid, &oparr, 1);
                                                            sleep(1);
                                                   }
                                               }
```
### Example - Consumer

}

```
int main()
```
{

```
time_t curtime;
key_t key_id;
int semid, shmid;
union semun newcmd;
int i;
void *shmaddr;
char strbuffer[256];
struct sembuf oparr;
semid = semget(2015, 1, IPC_CREAT|0666);
newcmd.val = 1;
semctl(semid, 0, SETVAL, newcmd);
```

```
shmid = shmaet(2016, 256, IPC CREAT|0666);
shmaddr=shmat(shmid, 0, 0);
while(1) {
    oparr.sem_num = \theta;
    oparr.sem op = -1;
    oparr.sem flq = 0;
    semop(semid, &oparr, 1);
    if(*)int *)shmaddr == 0) {
        oparr.sem op = 1;
        semop(semid, &oparr, 1);
    } else {
        printf("%s", (char *)shmaddr);
        memset(shmaddr, 0x0, 256);
        oparr.sem op = 1;
        semop(semid, &oparr, 1);
    }
}
```